## *Albrecht DR 56 Autoradio Adapter*

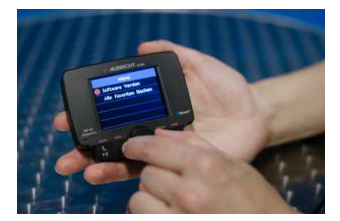

## Schnellanleitung "Sendersuchlauf"

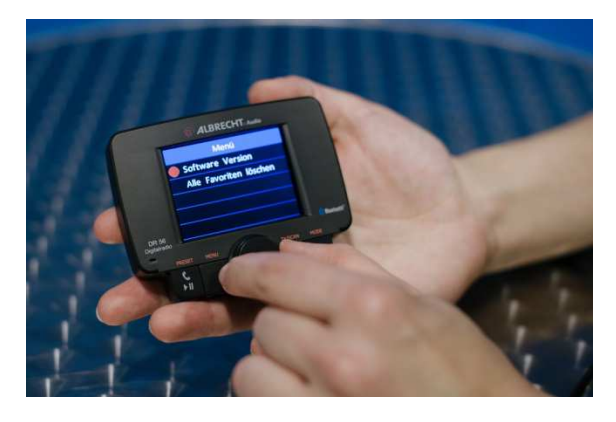

Die Taste "TX/SCAN" für 3 Sekunden zur Aktivierung von "Autoscan" gedrückt halten. Anschließend stellen Sie das gewünschte DAB+ Programm mit dem Drehknopf ein.

## Schnellanleitung "Zurücksetzen auf Werkseinstellung"

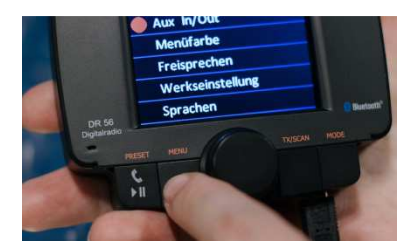

Drücken Sie die Taste "MENU". Drehen Sie am mittigen

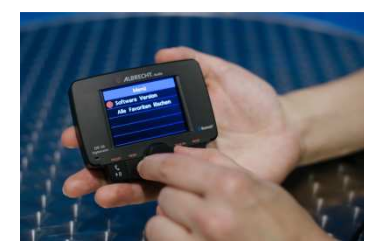

Drehknopf bis der Menüpunkt "Werkseinstellung" erscheint und bestätigen Sie mit erneuten Tastendruck auf "MENU".

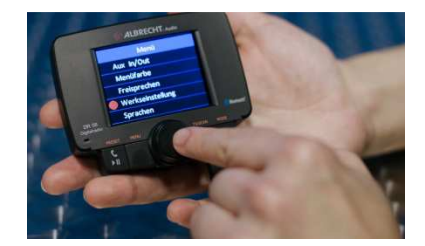

Mit dem Drehknopf wählen Sie "Ja" und bestätigen mit der Taste "MENU".